## Certificat Avancé Art pour la Réalité Virtuelle avec Unity, Blender et 3DS MAX

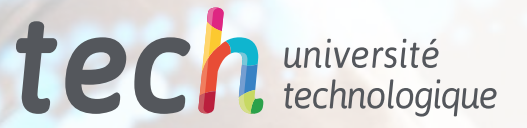

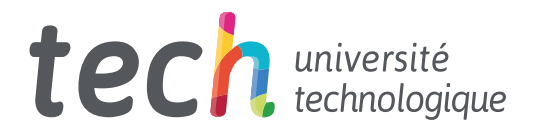

Certificat Avancé Art pour la Réalité Virtuelle avec Unity, Blender et 3DS MAX

- » Modalité: en ligne
- » Durée: 6 mois
- » Qualification: TECH Université Technologique
- » Intensité: 16h/semaine
- » Horaire: à votre rythme
- » Examens: en ligne

Accès au site web: [www.techtitute.com/f](http://www.techtitute.com/fr/design/diplome-universite/diplome-universite-art-realite-virtuelle-unity-blender-3ds-max)r/design/diplome-universite/diplome-universite-art-realite-virtuelle-unity-blender-3ds-max

## Accueil

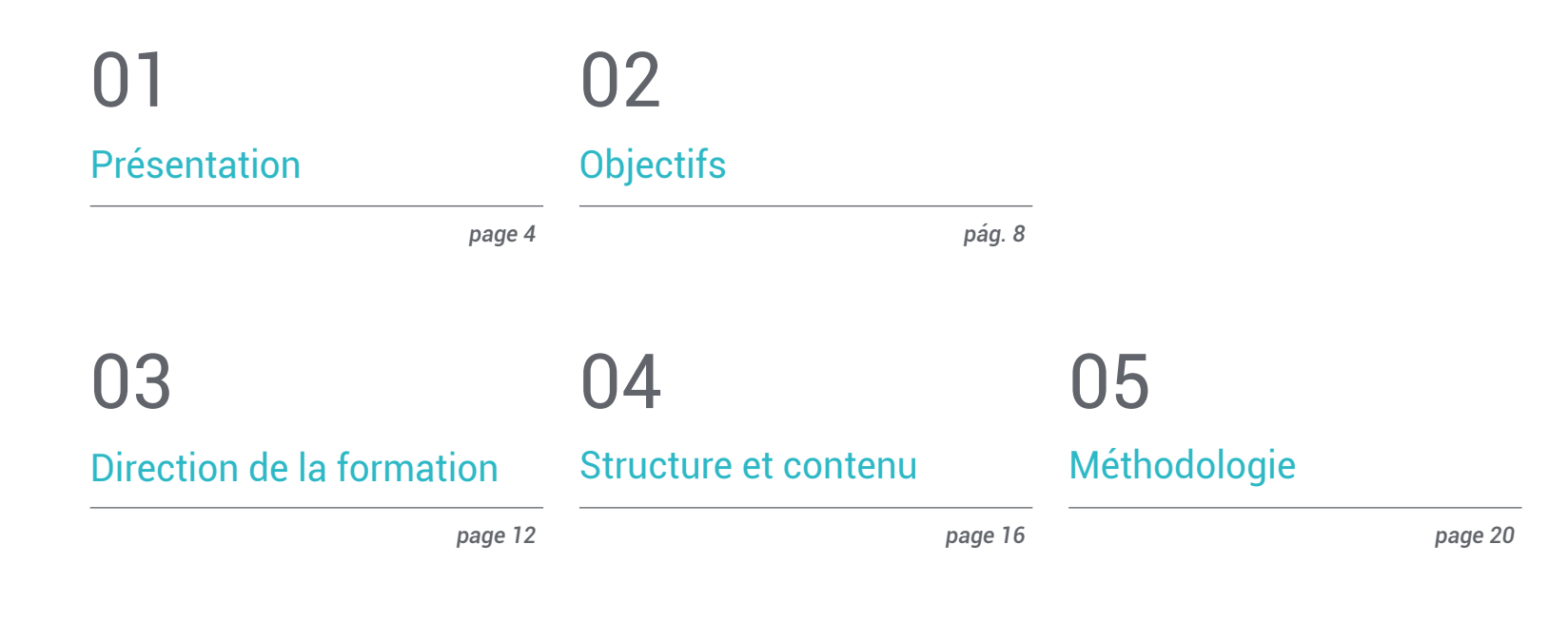

## 06 [Diplôme](#page-27-0)

*pág. 28*

## <span id="page-3-0"></span>Présentation 01

La création artistique de jeux vidéo avec la technologie appliquée à la réalité virtuelle nécessite actuellement des concepteurs spécialisés dans un domaine qui a connu un essor ces dernières années grâce aux progrès techniques. Les propositions de créativité graphique dans cette industrie du jeu vidéo ne seraient pas brillantes sans le travail de designers professionnels qui maîtrisent les logiciels les plus performants du marché. Dans ce Certificat Avancé, les étudiants pourront intégrer toutes les connaissances acquises sur les programmes et les outils de modélisation 3D pour proposer une *Pipeline* qui leur ouvrira des portes dans ce secteur des jeux. La méthode d'enseignement en ligne et le *Relearning* à l'aide de diverses ressources enrichiront l'apprentissage des concepteurs désireux d'améliorer leur carrière professionnelle.

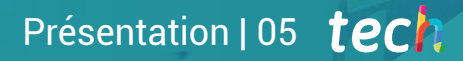

*Apprenez à connaître en profondeur les possibilités créatives offertes par les principaux programmes de conception graphique pour les jeux vidéo en réalité virtuelle grâce à ce Certificat Avancé"*

## tech 06 | Présentation

Certificat Avancé en Art pour la Réalité Virtuelle avec Unity, Blender et 3DS MAX s'adresse aux graphistes qui souhaitent travailler avec des studios professionnels de haut niveau qui ont besoin de profils qualifiés dans leurs équipes. Ce Certificat Avancé apporte une réponse aux professionnels du design graphique qui souhaitent faire partie d'un marché du travail avec un présent et un avenir.

L'équipe pédagogique spécialisée de ce diplôme travaille tout au long de la formation sur chacun des outils indispensables pour que les graphistes soient capables de capturer avec qualité l'objet qu'ils souhaitent véhiculer dans les jeux vidéo à réalité virtuelle. À partir d'une approche pratique, les étudiants comprendront les meilleures techniques à utiliser pour la modélisation, les textures, l'utilisation de filtres, l'optimisation de la conception et les flux de travail.

Pendant le cours, les graphistes auront à leur disposition du matériel multimédia, des résumés vidéo et un large éventail de ressources qui enrichiront leur apprentissage et faciliteront la compréhension du contenu. Le corps enseignant, doté d'une grande expérience du secteur, accompagnera les étudiants dans ce diplôme avec lequel ils pourront se distinguer dans les meilleurs studios de l'industrie du jeu vidéo.

Tout cela avec une méthodologie exclusivement en ligne qui permettra l'acquisition de connaissances de n'importe où et à n'importe quel moment. Pour ce faire, les étudiants n'ont besoin que d'un appareil avec accès à l'internet et du désir de se spécialiser dans l'un des domaines technologiques qui a connu la plus forte croissance ces dernières années.

Ce Certificat Avancé en Art pour la Réalité Virtuelle avec Unity, Blender et 3DS MAX contient le programme académique le plus complet et le plus actuel du marché. Les principales caractéristiques sont les suivantes:

- Le développement de cas pratiques présentés par des experts dans la création et la conception de jeux vidéo utilisant la technologie de la réalité virtuelle
- Des contenus graphiques, schématiques et éminemment pratiques avec lesquels ils sont conçus fournissent des informations sanitaires essentielles à la pratique professionnelle
- Des exercices pratiques afin d'effectuer un processus d'auto-évaluation pour améliorer l'apprentissage
- Il met l'accent sur les méthodologies innovantes
- Des cours théoriques, des questions à l'expert, des forums de discussion sur des sujets controversés et un travail de réflexion individuel
- La possibilité d'accéder aux contenus depuis n'importe quel appareil fixe ou portable doté d'une connexion internet

*Beat Saber a été créé avec Unity. Apprenez à maîtriser ce logiciel et vous maîtriserez le monde de la conception graphique des jeux de réalité virtuelle"*

### Présentation | 07 tech

*L'apprentissage en ligne vous permettra d'acquérir les compétences qui vous propulseront dans le secteur de l'art du jeu vidéo, de n'importe où et à tout moment"*

Le programme comprend, dans son corps enseignant, des professionnels du secteur qui apportent à cette formation l'expérience de leur travail, ainsi que des spécialistes reconnus de grandes sociétés et d'universités prestigieuses.

Son contenu multimédia, développé avec les dernières technologies éducatives, permettra de les professionnels un apprentissage situé et contextuel, c'est-à-dire un environnement simulé qui fournira une formation immersive programmée pour s'entraîner à des situations réelles.

La conception de ce programme est axée sur l'apprentissage par les problèmes, grâce auquel les professionnels devront essayer de résoudre les différentes situations de pratique professionnelle qui leur sont présentées tout au long de l'année universitaire. Pour ce faire, l'étudiant sera assisté d'un innovant système de vidéos interactives créé par des experts reconnus.

*Développez-vous en modélisation 3D avec les programmes les plus puissants utilisés par les meilleurs studios de jeux vidéo du moment.*

*Vous disposez d'une grande variété de ressources multimédias destinées aux graphistes que vous pouvez télécharger pour les consulter à tout moment.*

# <span id="page-7-0"></span>**Objectifs** 02

Le cursus de ce Certificat Avancé permettra aux graphistes d'appréhender le monde de la Réalité Virtuelle appliquée aux jeux vidéo grâce à la vision globale et pratique transmise par le corps enseignant. Le programme permettra aux graphistes d'appliquer de manière optimale et décisive toutes les connaissances acquises dans leur domaine professionnel. Ainsi, les étudiants pourront améliorer leur capacité créative et acquérir les compétences requises par les entreprises du secteur.

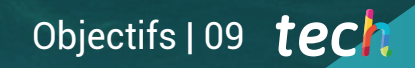

*Vos objectifs professionnels sont plus près d'être atteints grâce à la maîtrise des principaux logiciels de modélisation 3D utilisés dans ce Certificat Avancé"*

## tech 10 | Objectifs

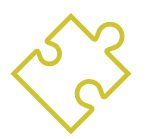

### Objectifs généraux

- Comprendre les avantages et les contraintes de la réalité virtuelle
- Développer une modélisation de qualité des *hard surface*
- Créer un modelage organique de qualité
- Comprendre les principes fondamentaux de la rhétopologie
- Comprendre les principes de base des UV
- Maitriser le bake dans *Substance Painter*
- Gérer les couches de manière experte
- Être capable de créer un *dossier* et de présenter un travail de niveau professionnel, de la plus haute qualité
- Prendre une décision consciente sur les programmes qui correspondent le mieux à votre *Pipeline*

*L'apprentissage dans ce Certificat Avancé sur la conception graphique dans les jeux vidéo RV est en phase avec la demande des principaux studios du secteur. Inscrivez-vous dès maintenant"*

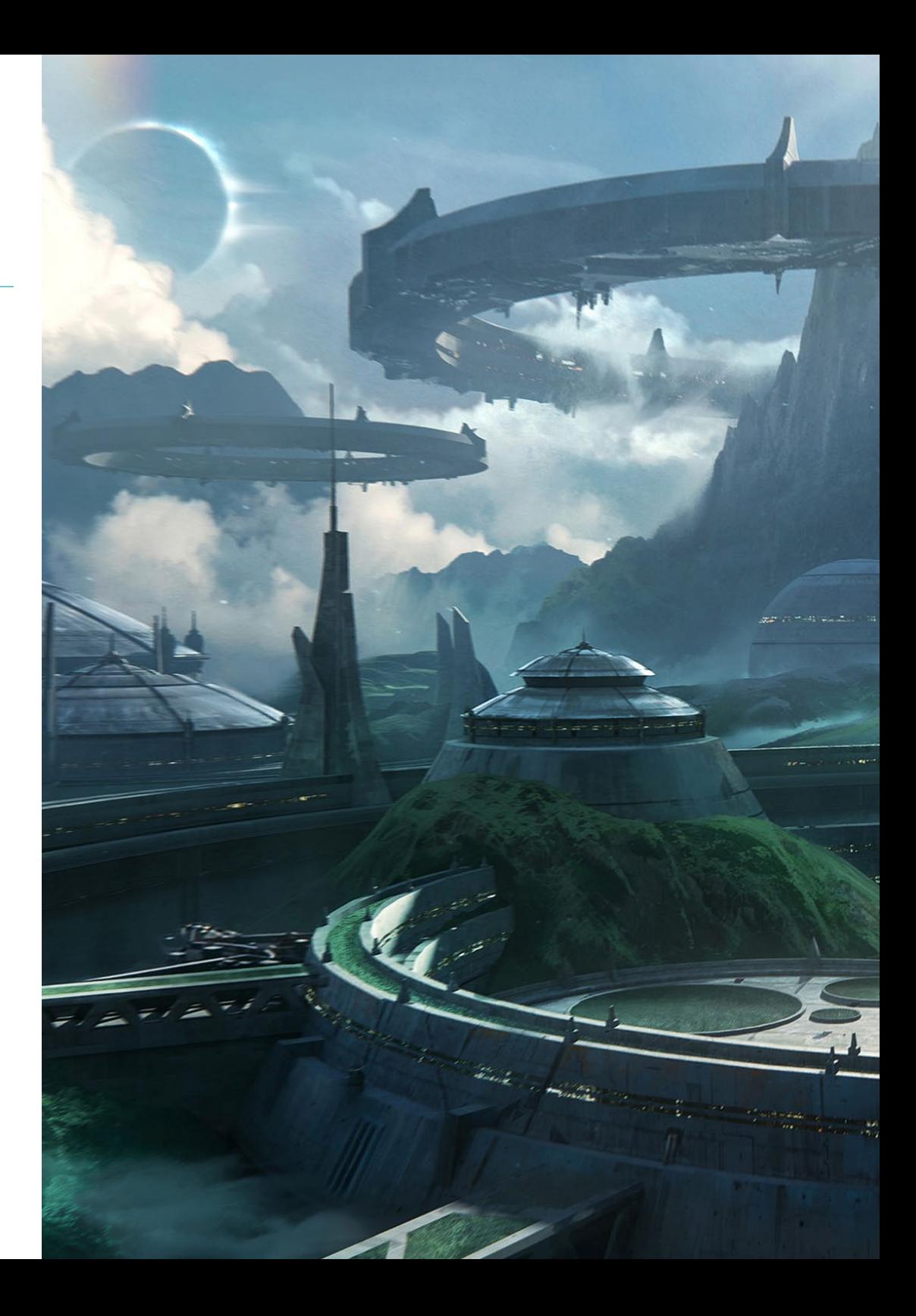

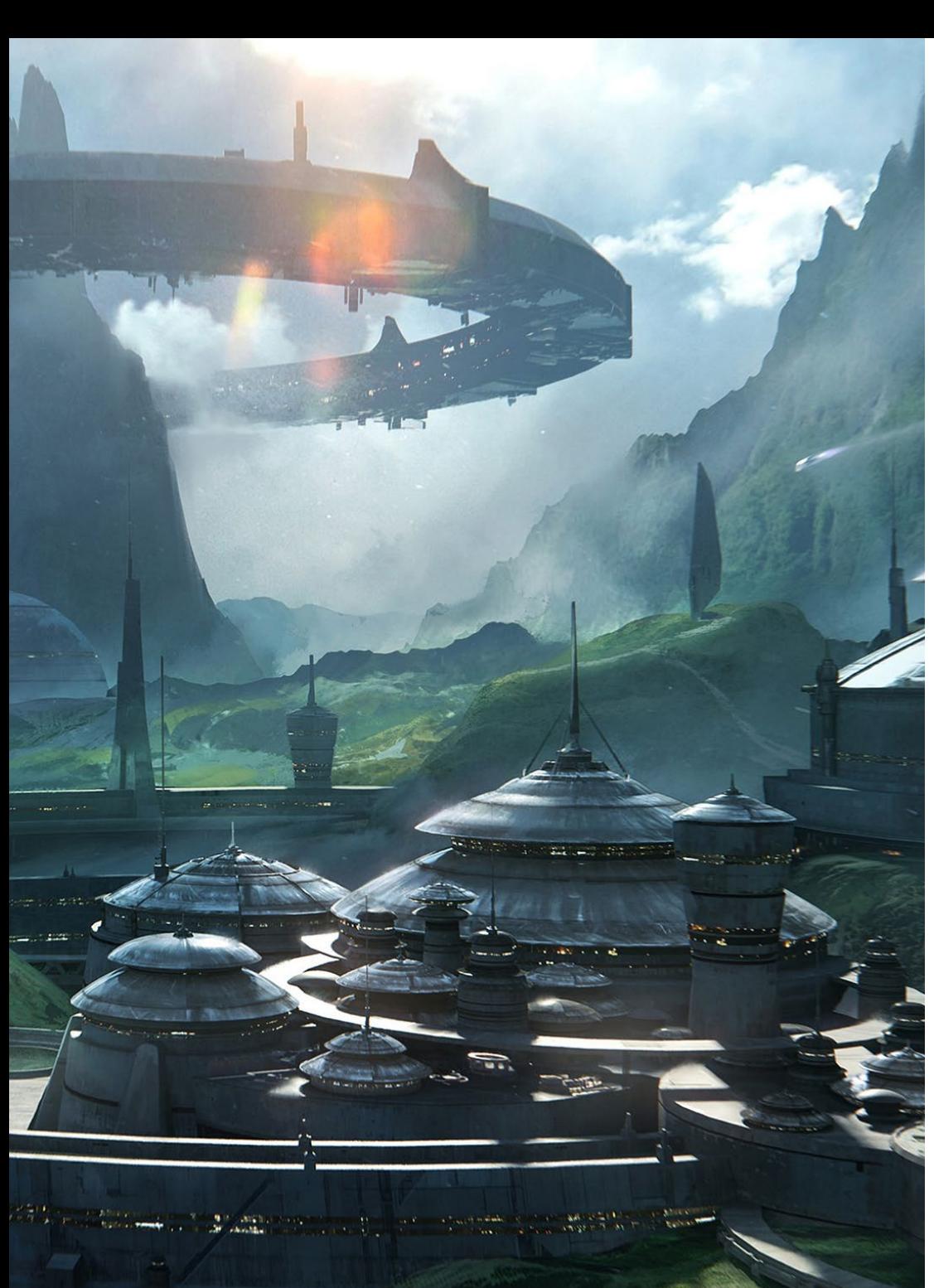

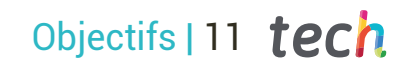

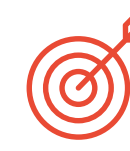

#### Objectifs spécifiques

#### Module 1. Le projet et le moteur graphique Unity

- Développer un projet de RV
- Approfondissement de Unity orientée vers la RV
- Importation de textures et mise en œuvre efficace des matériaux nécessaires
- Créer un éclairage réaliste et optimisé

#### Module 2. Blender

- Être capable d'élaborer des documents de procédure
- Être en mesure d'animer la modélisation
- Être à l'aise avec les simulations de fluides, de cheveux, de particules et de vêtements
- Faire des Renders de qualité à la fois dans Eevee et *Cycles*
- Apprenez à manipuler le nouveau *grease pencil* et à en tirer le meilleur parti.
- Apprenez à utiliser les nouveaux *geometry nodes* et à réaliser une modélisation entièrement procédurale

#### Module 3. 3DS MAX

- Maîtriser la modélisation dans 3ds Max
- Connaître la compatibilité de 3ds Max avec *Unity* for VR
- Connaître les modificateurs les plus courants et savoir les utiliser avec aisance
- Utiliser de véritables techniques de flux de travail

## <span id="page-11-0"></span>Direction de la formation 03

Le secteur compétitif et complexe des jeux vidéo en réalité virtuelle ne compte que quelques professionnels spécialisés. C'est pourquoi TECH a procédé à une sélection minutieuse du profil d'enseignement afin que le diplôme réponde à une demande exigeante qui cherche à progresser professionnellement dans le domaine de la conception graphique dans l'industrie du jeu.

## Direction de la formation | 13 tech

*Démarquez-vous de vos concurrents dans le secteur des jeux vidéo RV grâce à ce Certificat Avancé"* 

## tech 14 | Direction de la formation

#### **Direction**

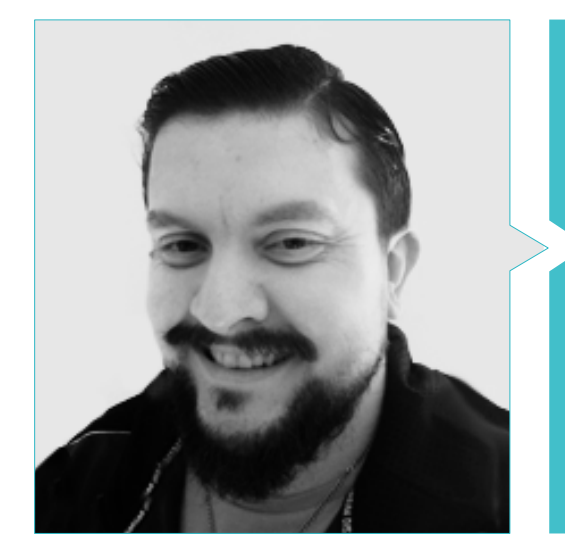

#### M. Menéndez Menéndez, Antonio Iván

- Artiste principal chargé de l'environnement et des éléments et consultant 3D chez The Glimpse Group VR
- Concepteur de modèles 3D et artiste de texture pour INMO-REALITY
- Artiste chargé des accessoires et de l'environnement pour les jeux PS4 chez Rascal Revolt
- Diplômé en Beaux-Arts de l'UPV (Université du Pays basque)
- Spécialiste des techniques graphiques à l'Université du Pays basque
- Master en sculpture et modélisation numérique de l'école Voxel de Madrid
- Master en art et conception de jeux vidéo de l'université U-Tad de Madrid

#### Professeurs

#### M. Morro, Pablo

- Artiste 3D spécialisé dans la modélisation, les effets visuels et les textures
- Artiste 3D chez Mind Trips
- Diplômé en création et conception de jeux vidéo de l'université Jaume I

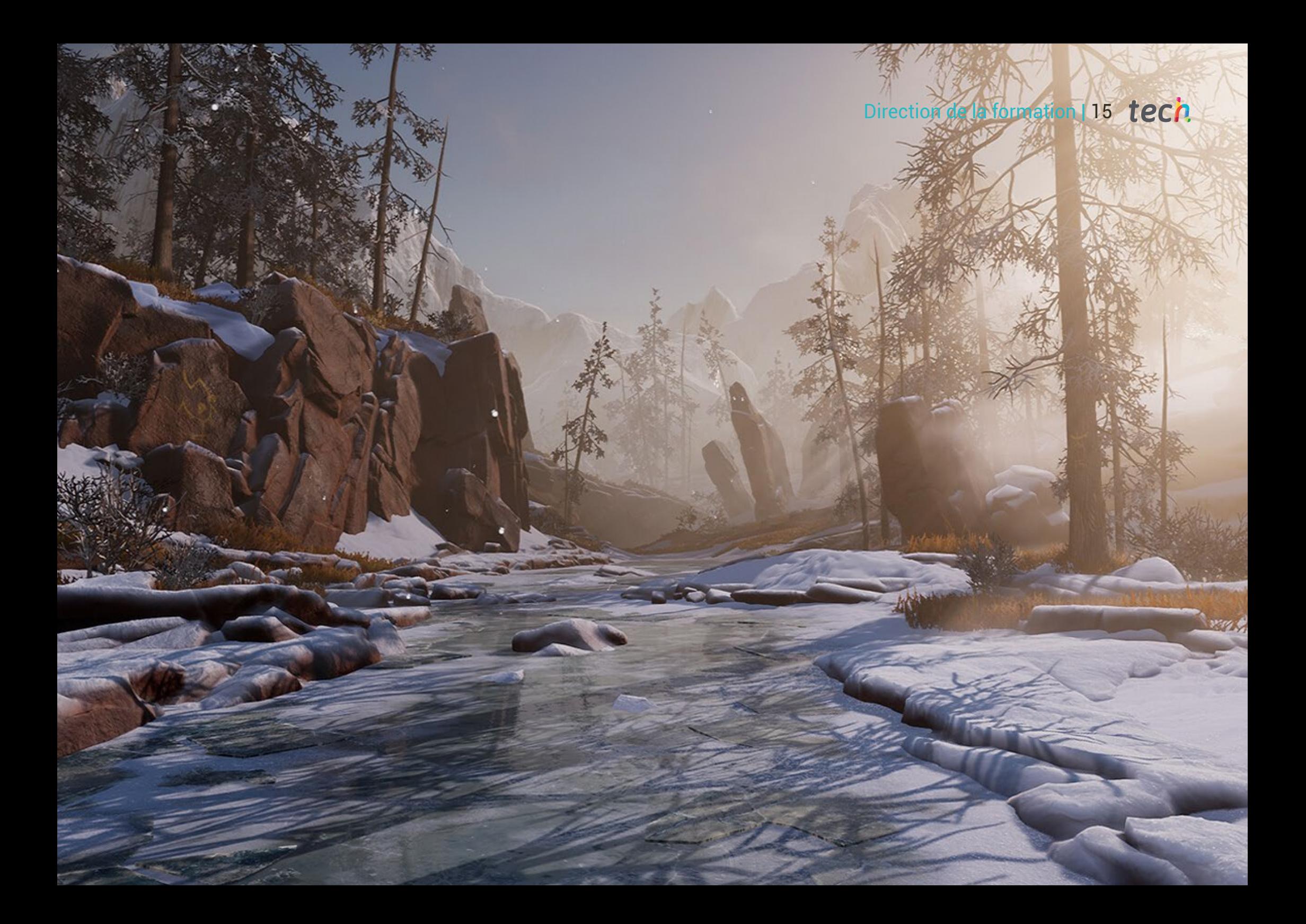

## <span id="page-15-0"></span>Structure et contenu 04

Les concepteurs artistiques trouveront dans ce diplôme un programme qui a suivi les exigences du corps enseignant spécialisé qui dispensera cet enseignement afin de répondre au monde de plus en plus créatif et demandé des jeux vidéo en réalité virtuelle. Le programme a été structuré en trois modules, où les logiciels les plus remarquables de l'industrie du jeu vidéo seront étudiés en profondeur dans chacun d'eux. Les étudiants pourront consulter en ligne le contenu de qualité proposé et seront accompagnés par le personnel enseignant dans un processus d'apprentissage qui leur permettra de se démarquer du reste des concurrents.

*C'est l'occasion d'apprendre auprès de professionnels du secteur spécialisés dans la conception graphique axée sur l'environnement de réalité virtuelle appliqué aux jeux vidéo"*

### tech 18 | Structure et contenu

#### Module 1. Le projet et le moteur graphique Unity

- 1.1. La conception
	- 1.1.1. Pureref
	- 1.1.2. Échelle
	- 1.1.3. Différences et limites
- 1.2. Planification du projet
	- 1.2.1. Planification modulaire
	- 1.2.2. *Blockout*
	- 1.2.3. Montage
- 1.3. Visualisation dans Unity
	- 1.3.1. Configurer Unity pour Oculus
	- 1.3.2. Application Oculus
	- 1.3.3. Collision et réglages de la caméra
- 1.4. Visualisation dans Unity: *Scène*
	- 1.4.1. Configuration de la *Scene* pour la RV
	- 1.4.2. Exporter des APKs
	- 1.4.3. Installer les APKs dans *Oculus Quest 2*
- 1.5. Matériaux dans Unity
	- 1.5.1. Standard
	- 1.5.2. *Unlit*: particularités de ce matériau et quand l'utiliser
	- 1.5.3. Optimisation
- 1.6. Textures dans Unity
	- 1.6.1. Importation de textures
	- 1.6.2. Transparents
	- 1.6.3. *Sprite*
- 1.7. *Lighting*: éclairage
	- 1.7.1. L'éclairage dans la RV
	- 1.7.2. Menu *Lighting* dans Unity
	- 1.7.3. *Skybox* VR
- 1.8. *Lighting: lightmaping*
	- 1.8.1. *Paramètres du Lightmapping*
	- 1.8.2. Types d'éclairage
	- 1.8.3. Emissives
- 1.9. *Lighting* 3: baked
	- 1.9.1. Baking
	- 1.9.2. *Occlusion ambiante*
	- 1.9.3. Optimisation
- 1.10. Organisation et exportation
	- 1.10.1. *Dossiers*
	- 1.10.2. Préfabriqué
	- 1.10.3. Exporter le Unity *package* et l'importer

#### Module 2. Blender

- 2.1. Interface
	- 2.1.1. Software Blender
	- 2.1.2. Commandes et *Shortcuts*
	- 2.1.3. Scènes et personnalisation
- 2.2. Modélisation
	- 2.2.1. Outils
	- 2.2.2. Mailles
	- 2.2.3. Courbes et surfaces
- 2.3. Modificateurs
	- 2.3.1. Modificateurs
	- 2.3.2. Comment sont-ils utilisés
	- 2.3.3. Types de modificateurs
- 2.4. Modélisation *Hard Surface*
	- 2.4.1. Modélisation des *Prop*
		- 2.4.2. Modélisation des *Prop* evolution
	- 2.4.3. Modélisation des *Prop* final
- 2.5. Matériaux
	- 2.5.1. Allocation et composants
	- 2.5.2. Créer des matériaux
	- 2.5.3. Créer des matériaux procéduraux
- 2.6. Animation et *Rigging*
	- 2.6.1. *Images clés*
	- 2.6.2. *Armatures*
	- 2.6.3. *Constraints*

### Structure et contenu | 19 **tech**

2.7. Simulation

- 2.7.1. Fluides
- 2.7.2. Cheveux et particules
- 2.7.3. Vêtements
- 2.8. Rendu
	- 2.8.1. *Cycles* et *Eevee*
	- 2.8.2. Lumières
	- 2.8.3. Caméras
- 2.9. *Grease Pencil*
	- 2.9.1. Structure et primitives
	- 2.9.2. Propriétés et modificateurs
	- 2.9.3. Exemples
- 2.10. *Geometry Nodes* 
	- 2.10.1 Attributs
	- 2.10.2. Types de nœuds
	- 2.10.3. Exemple pratique

#### Module 3. 3DS Max

- 3.1. Configuration de l'interface
	- 3.1.1. Démarrer le projet
	- 3.1.2. Sauvegarde automatique et incrémentielle
	- 3.1.3. Unités de mesure
- 3.2. Menu *Create*
	- 3.2.1. Objets
	- 3.2.2. Lumières
	- 3.2.3. Objets cylindriques et sphériques
- 3.3. Menu *Modify*
	- 3.3.1. Le menu
	- 3.3.2. Configuration des boutons
	- 3.3.3. Utilisations
- 3.4. *Edit poly: poligons* 
	- 3.4.1. *Edit poly Mode*
	- 3.4.2. *Edit Poligons*
	- 3.4.3. *Edit Geometry*
- 3.5. *Edit poly*: sélection
	- 3.5.1. *Selection*
	- 3.5.2. *Soft Selection*
	- 3.5.3. IDs et *Smoothing Groups*
- 3.6. Menu *Hierarchy*
	- 3.6.1. Emplacement du pivot
	- 3.6.2. *Reset* XFom et *Freeze Transform*
	- 3.6.3. *Adjust Pivot* Menu
- 3.7. Material Editor
	- 3.7.1. *Compact* Material Editor
	- 3.7.2. *Slate* Material Editor
	- 3.7.3. *Multi/Sub-Object*
- 3.8. *Modifier List*
	- 3.8.1. Modificateurs Modificateurs
	- 3.8.2. Modificateur Modificateur Evolution
	- 3.8.3. Modificateurs de la modélisation finale
- 3.9. Xview et *Non-Quads*
	- 3.9.1. XView
	- 3.9.2. Vérification des erreurs de géométrie
	- 3.9.3. *Non-Quads*
- 3.10. Exportation pour Unity
	- 3.10.1. Trianguler l' *asset*
	- 3.10.2. *Direct X* ou *Open Gl* pour les normales
	- 3.10.3. Conclusions

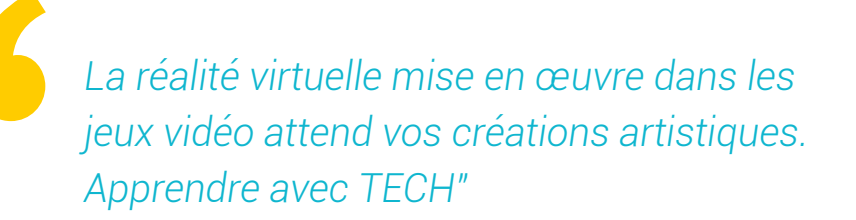

## <span id="page-19-0"></span>Méthodologie 05

Ce programme de formation offre une manière différente d'apprendre. Notre méthodologie est développée à travers un mode d'apprentissage cyclique: *le Relearning*.

Ce système d'enseignement est utilisé, par exemple, dans les écoles de médecine les plus prestigieuses du monde et a été considéré comme l'un des plus efficaces par des publications de premier plan telles que le *New England Journal of Medicine.*

*Découvrez Relearning, un système qui renonce à l'apprentissage linéaire conventionnel pour vous emmener à travers des systèmes d'enseignement cycliques: une façon d'apprendre qui s'est avérée extrêmement efficace, en particulier dans les matières qui exigent la mémorisation"* 

## tech 22 | Méthodologie

#### Étude de Cas pour mettre en contexte tout le contenu

Notre programme offre une méthode révolutionnaire de développement des compétences et des connaissances. Notre objectif est de renforcer les compétences dans un contexte changeant, compétitif et hautement exigeant.

66

*Avec TECH, vous pouvez expérimenter une manière d'apprendre qui ébranle les fondations des universités traditionnelles du monde entier"*

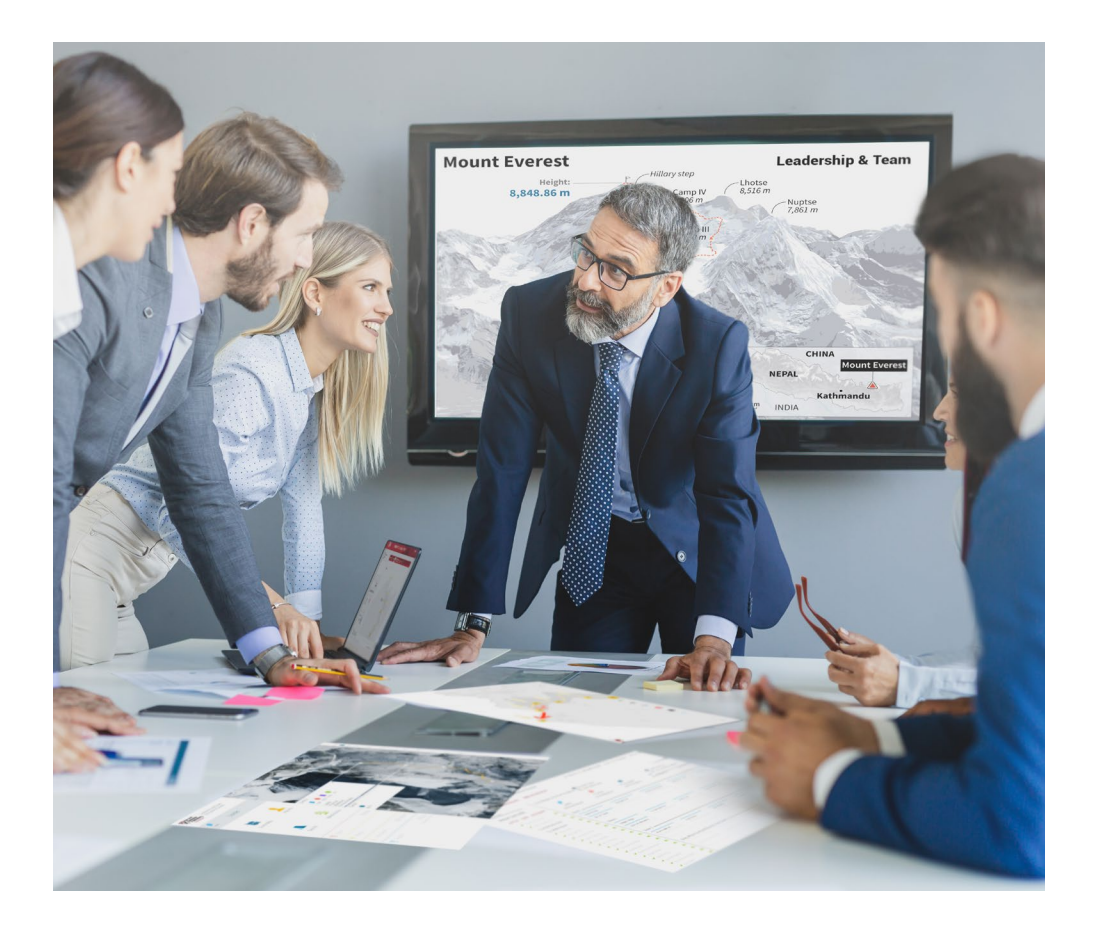

*Vous bénéficierez d'un système d'apprentissage basé sur la répétition, avec un enseignement naturel et progressif sur l'ensemble du cursus.*

## Méthodologie | 23 tech

## Une méthode d'apprentissage innovante et différente

Cette formation TECH est un programme d'enseignement intensif, créé de toutes pièces, qui propose les défis et les décisions les plus exigeants dans ce domaine, tant au niveau national qu'international. Grâce à cette méthodologie, l'épanouissement personnel et professionnel est stimulé, faisant ainsi un pas décisif vers la réussite. La méthode des cas, technique qui constitue la base de ce contenu, permet de suivre la réalité économique, sociale et professionnelle la plus actuelle.

 $\epsilon$ *Notre programme vous prépare à relever de nouveaux défis dans des environnements incertains et à réussir votre carrière"*

La méthode des cas a été le système d'apprentissage le plus utilisé par les meilleures facultés du monde. Développée en 1912 pour que les étudiants en Droit n'apprennent pas seulement le droit sur la base d'un contenu théorique, la méthode des cas consiste à leur présenter des situations réelles complexes afin qu'ils prennent des décisions éclairées et des jugements de valeur sur la manière de les résoudre. En 1924, elle a été établie comme méthode d'enseignement standard à Harvard.

Dans une situation donnée, que doit faire un professionnel? C'est la question à laquelle nous sommes confrontés dans la méthode des cas, une méthode d'apprentissage orientée vers l'action. Tout au long du programme, les étudiants seront confrontés à de multiples cas réels. Ils devront intégrer toutes leurs connaissances, faire des recherches, argumenter et défendre leurs idées et leurs décisions.

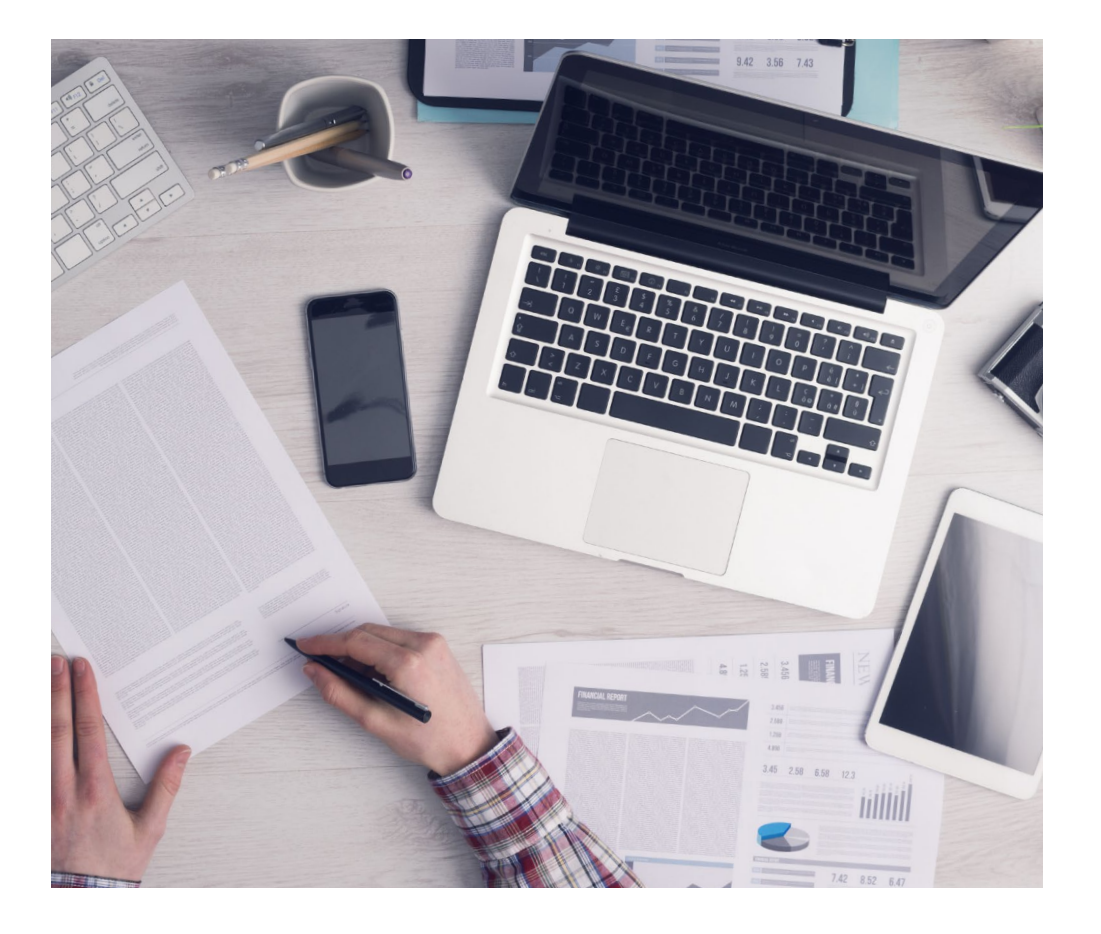

*L'étudiant apprendra, par des activités collaboratives et des cas réels, à résoudre des situations complexes dans des environnements commerciaux réels.*

## tech 24 | Méthodologie

#### Relearning Methodology

TECH combine efficacement la méthodologie des études de cas avec un système d'apprentissage 100% en ligne basé sur la répétition, qui associe 8 éléments didactiques différents dans chaque leçon.

Nous enrichissons l'Étude de Cas avec la meilleure méthode d'enseignement 100% en ligne: le Relearning.

> *En 2019, nous avons obtenu les meilleurs résultats d'apprentissage de toutes les universités en ligne du monde.*

À TECH, vous apprendrez avec une méthodologie de pointe conçue pour former les managers du futur. Cette méthode, à la pointe de la pédagogie mondiale, est appelée Relearning.

Notre université est la seule université autorisée à utiliser cette méthode qui a fait ses preuves. En 2019, nous avons réussi à améliorer les niveaux de satisfaction globale de nos étudiants (qualité de l'enseignement, qualité des supports, structure des cours, objectifs...) par rapport aux indicateurs de la meilleure université en ligne.

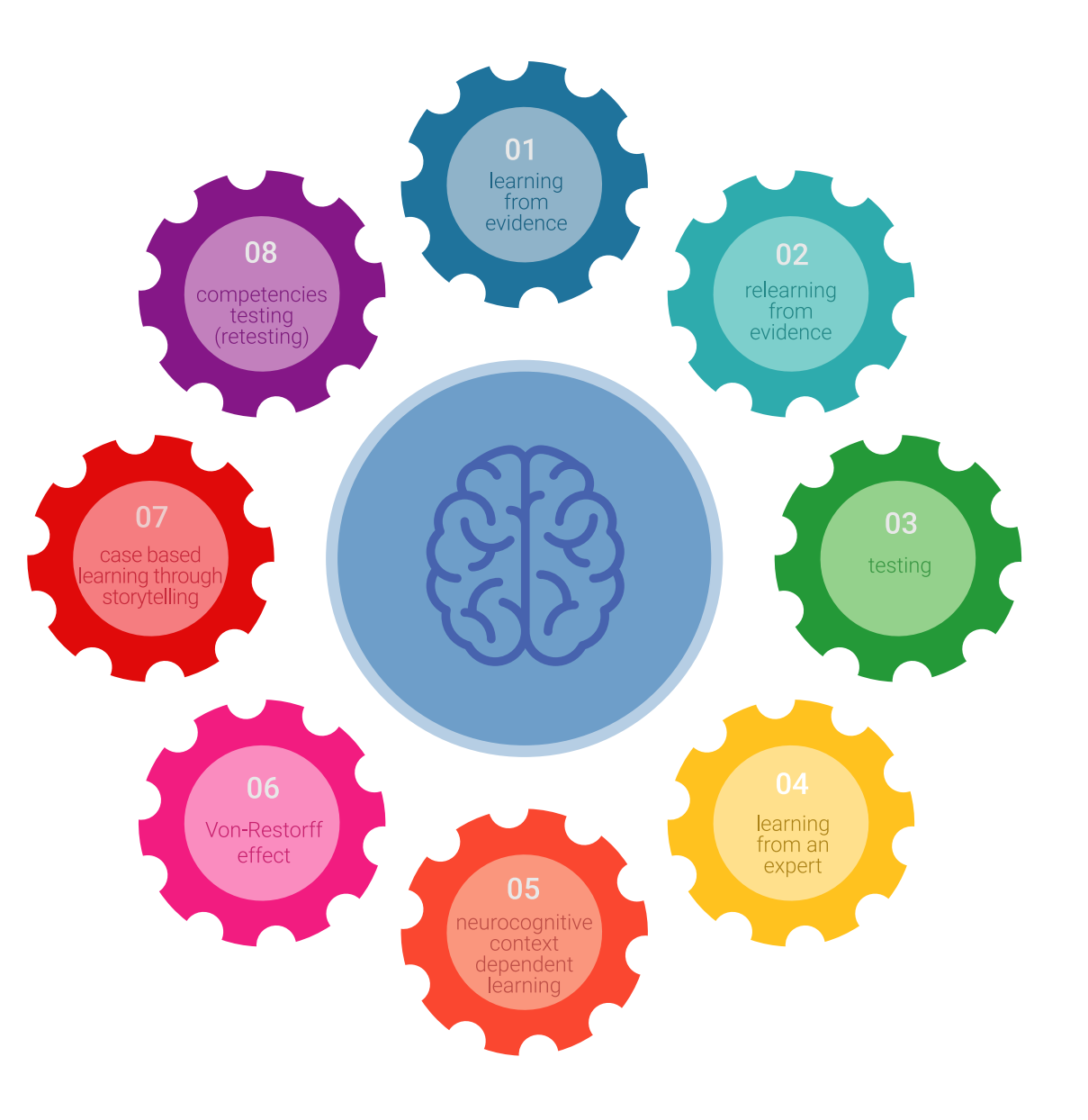

### Méthodologie | 25 tech

Dans notre programme, l'apprentissage n'est pas un processus linéaire, mais se déroule en spirale (apprendre, désapprendre, oublier et réapprendre). Par conséquent, chacun de ces éléments est combiné de manière concentrique. Cette méthodologie a permis de former plus de 650.000 diplômés universitaires avec un succès sans précédent dans des domaines aussi divers que la biochimie, la génétique, la chirurgie, le droit international, les compétences en gestion, les sciences du sport, la philosophie, le droit, l'ingénierie, le journalisme, l'histoire, les marchés financiers et les instruments. Tout cela dans un environnement très exigeant, avec un corps étudiant universitaire au profil socio-économique élevé et dont l'âge moyen est de 43,5 ans.

> *Le Relearning vous permettra d'apprendre avec moins d'efforts et plus de performance, en vous impliquant davantage dans votre formation, en développant un esprit critique, en défendant des arguments et en contrastant des opinions: une équation directe vers le succès.*

À partir des dernières preuves scientifiques dans le domaine des neurosciences, non seulement nous savons comment organiser les informations, les idées, les images et les souvenirs, mais nous savons aussi que le lieu et le contexte dans lesquels nous avons appris quelque chose sont fondamentaux pour notre capacité à nous en souvenir et à le stocker dans l'hippocampe, pour le conserver dans notre mémoire à long terme.

De cette manière, et dans ce que l'on appelle Neurocognitive context-dependent e-learning, les différents éléments de notre programme sont reliés au contexte dans lequel le participant développe sa pratique professionnelle.

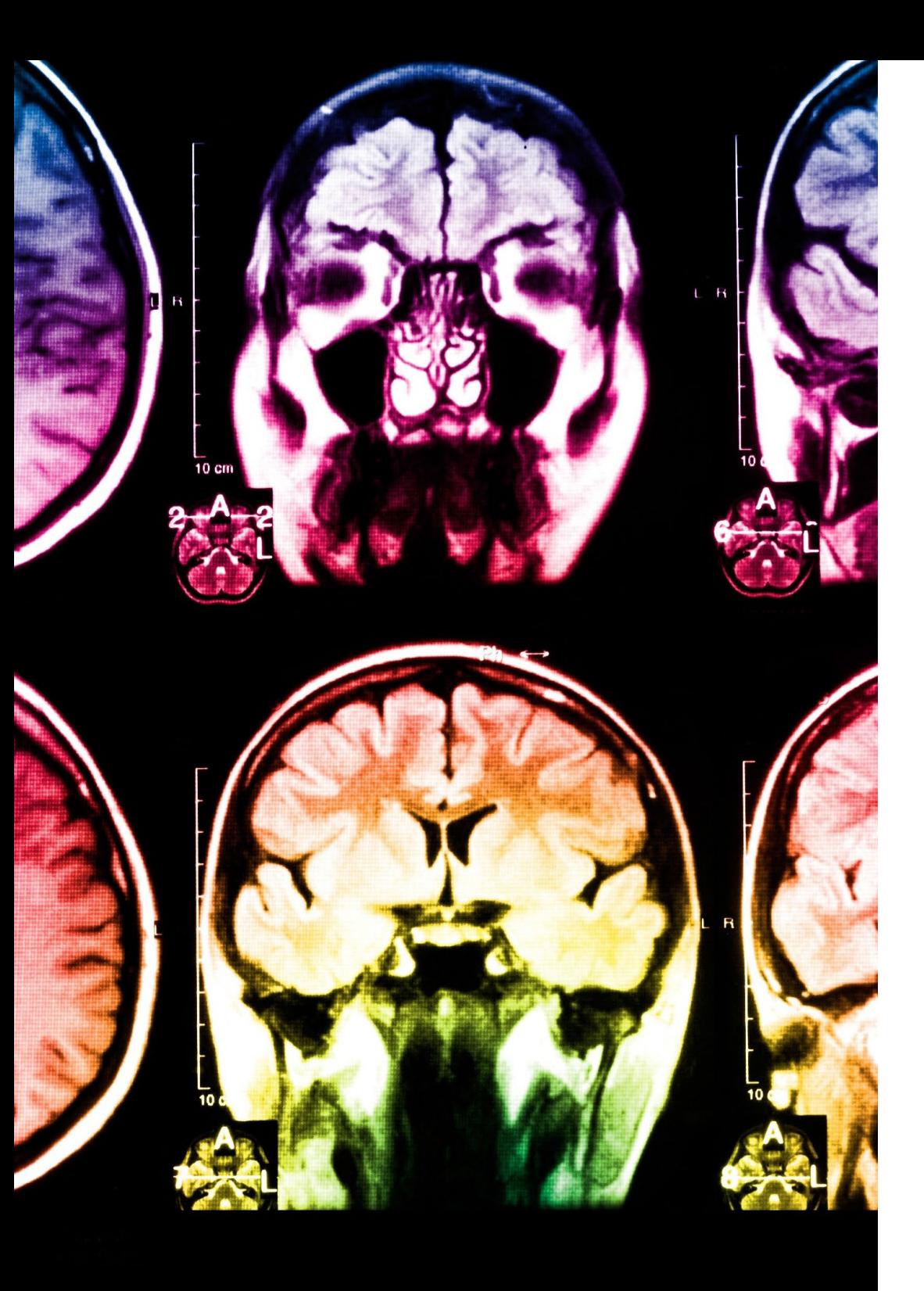

## tech 26 | Méthodologie

Ce programme offre le support matériel pédagogique, soigneusement préparé pour les professionnels:

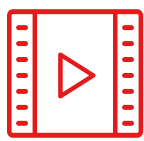

#### **Support d'étude**

Tous les contenus didactiques sont créés par les spécialistes qui enseigneront le cours, spécifiquement pour le cours, afin que le développement didactique soit vraiment spécifique et concret.

**30%**

**10%**

**8%**

Ces contenus sont ensuite appliqués au format audiovisuel, pour créer la méthode de travail TECH en ligne. Tout cela, avec les dernières techniques qui offrent des pièces de haute qualité dans chacun des matériaux qui sont mis à la disposition de l'étudiant.

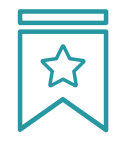

#### **Cours magistraux**

Il existe de nombreux faits scientifiques prouvant l'utilité de l'observation par un tiers expert.

La méthode "Learning from an Expert" permet au professionnel de renforcer ses connaissances ainsi que sa mémoire, puis lui permet d'avoir davantage confiance en lui concernant la prise de décisions difficiles.

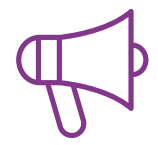

#### **Pratiques en compétences et aptitudes**

Les étudiants réaliseront des activités visant à développer des compétences et des aptitudes spécifiques dans chaque domaine. Des activités pratiques et dynamiques pour acquérir et développer les compétences et aptitudes qu'un spécialiste doit développer dans le cadre de la mondialisation dans laquelle nous vivons.

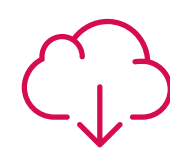

#### **Lectures complémentaires**

Articles récents, documents de consensus et directives internationales, entre autres. Dans la bibliothèque virtuelle de TECH, l'étudiant aura accès à tout ce dont il a besoin pour compléter sa formation.

### Méthodologie | 27 tech

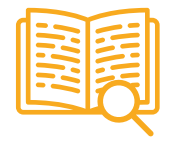

#### **Case studies**

Ils réaliseront une sélection des meilleures études de cas choisies spécifiquement pour ce diplôme. Des cas présentés, analysés et tutorés par les meilleurs spécialistes de la scène internationale.

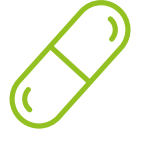

#### **Résumés interactifs**

L'équipe TECH présente les contenus de manière attrayante et dynamique dans des pilules multimédia comprenant des audios, des vidéos, des images, des diagrammes et des cartes conceptuelles afin de renforcer les connaissances.

Ce système éducatif unique pour la présentation de contenu multimédia a été récompensé par Microsoft en tant que "European Success Story".

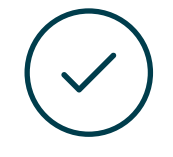

#### **Testing & Retesting**

Les connaissances de l'étudiant sont périodiquement évaluées et réévaluées tout au long du programme, par le biais d'activités et d'exercices d'évaluation et d'autoévaluation, afin que l'étudiant puisse vérifier comment il atteint ses objectifs.

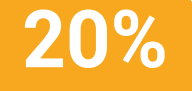

**25%**

**4%**

**3%**

# <span id="page-27-0"></span>Diplôme 06

Le Certificat Avancé en Art pour la Réalité Virtuelle avec Unity, Blender et 3DS MAX vous garantit, en plus de la formation la plus rigoureuse et la plus actuelle, l'accès à un diplôme universitaire de Certificat Avancé délivré par TECH Université Technologique.

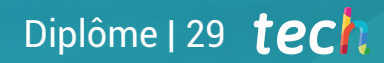

*Finalisez cette formation avec succès et recevez votre Certificat Avancé sans avoir à vous soucier des déplacements ou des démarches administratives"* 

## tech 30 | Diplôme:

Ce Certificat Avancé en Art pour la Réalité Virtuelle avec Unity, Blender et 3DS MAX contient le programme le plus complet et le plus à jour du marché.

Après avoir réussi l'évaluation, l'étudiant recevra par courrier postal\* avec accusé de réception son correspondant diplôme de Certificat Avancé délivré par TECH Université Technologique.

Le diplôme délivré par TECH Université Technologique indiquera la note obtenue lors du Certificat Avancé, et répond aux exigences communément demandées par les bourses d'emploi, les concours et les commissions d'évaluation des carrières professionnelles.

Diplôme: Certificat Avancé en Art pour la Réalité Virtuelle avec Unity, Blender et 3DS MAX

Nº d'heures officielles: 450 h.

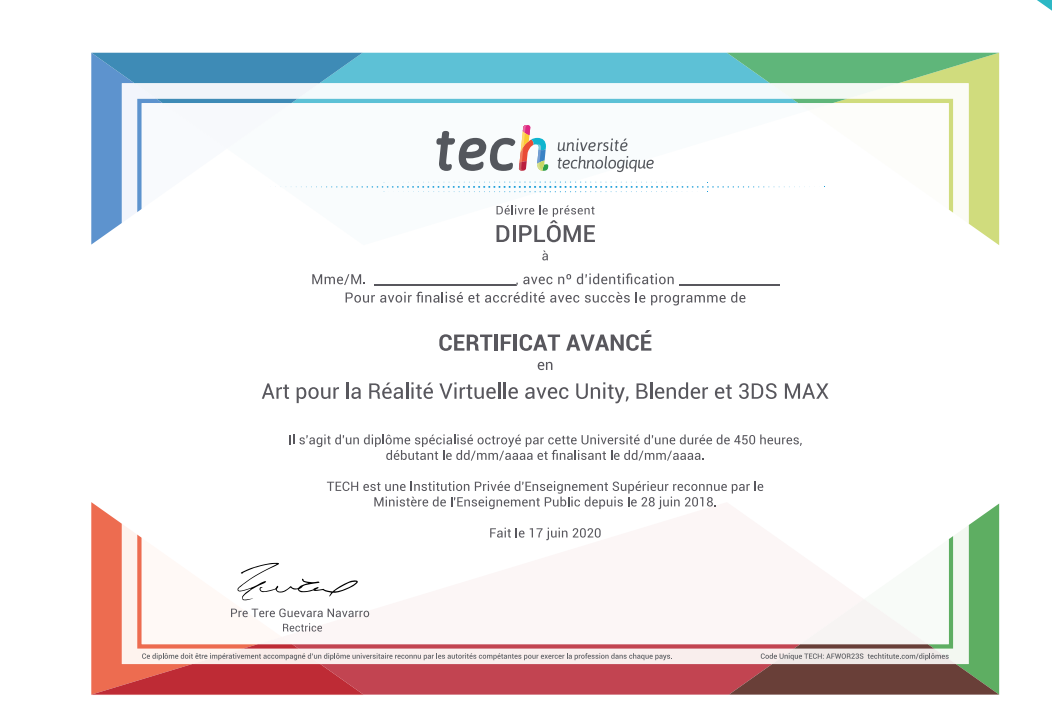

tech université Certificat Avancé Art pour la Réalité Virtuelle avec Unity, Blender et 3DS MAX » Modalité: en ligne » Durée: 6 mois » Qualification: TECH Université Technologique » Intensité: 16h/semaine » Horaire: à votre rythme » Examens: en ligne

## Certificat Avancé Art pour la Réalité Virtuelle avec Unity, Blender et 3DS MAX

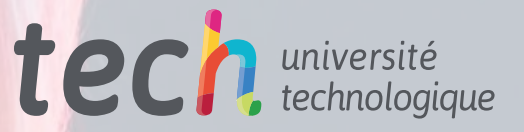